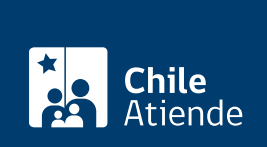

**Trámite no disponible en linea**

Información proporcionada por Subsecretaría de Telecomunicaciones

## **Permiso de servicios limitados de televisión satelital**

Última actualización: 16 enero, 2014

## **Descripción**

Permite obtener una autorización para instalar y explotar estaciones terrenas en la banda SHF, previo análisis de los antecedentes del proyecto.

El trámite se puede realizar durante todo el año.

## **¿A quién está dirigido?**

Personas jurídicas que cumplan con las exigencias legales y técnicas, señaladas en la legislación vigente.

**¿Qué necesito para hacer el trámite?**

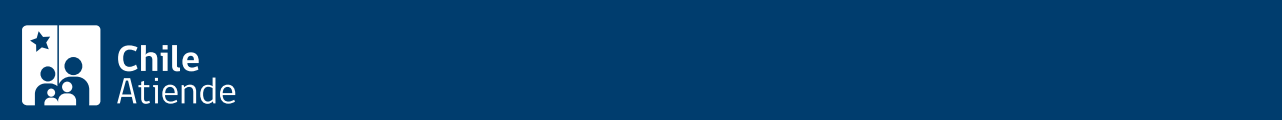

antenas a utilizar en el permiso. Deberá presentar dos copias.

Solicitud de persona jurídica de acuerdo al instructivo relativo a los servicios limitados de telecomunicaciones, [resolución exenta N° 352 de 1985, modificado por la resolución N° 174 de 2001.](http://bcn.cl/4wbz)

Antecedentes legales:

- Copia autorizada de la escritura de la constitución de la sociedad y de cada una de sus modificaciones.
- Copia autorizada de la inscripción en el Registro de Comercio de la constitución de la sociedad y de cada una de sus modificaciones.
- Copia autorizada de la publicación en el Diario Oficial de la escritura de constitución de la sociedad y de cada una de sus modificaciones.
- Certificado original y actualizado de vigencia de sociedad, otorgado por el Conservador de Bienes Raíces.
- Copia autorizada del R.U.T. de la sociedad.
- En caso que corresponda, copia autorizada del acta reducida a escritura pública donde conste la composición del directorio de la sociedad.
- Copia autorizada del instrumento donde conste la personería de quién suscribe la solicitud, para actuar a nombre y en representación de la peticionaria.
- Certificado original y actualizado de antecedentes penales de directores, gerentes, administradores y representantes de la sociedad.
- Declaraciones juradas de nacionalidad de los directores, gerentes, administradores y representantes de la sociedad.
- Copia autorizada del instrumento que acredite la calidad de ingeniero o técnico en telecomunicaciones.

Antecedentes técnicos:

- Memoria técnica, con descripción general del sistema, detallando los equipos, antenas y dispositivos que la conforman (máximo 5 hojas).
- Planos:
	- Diagrama en bloque del sistema.
	- Plano cartográfico que indique la zona de cobertura del(os) satélite(s).
	- Diagrama de frecuencias de bajada del(os) satélite(s).
	- $\circ$  Otros planos (que la peticionaria estime adecuados adjuntar, para complementar la información citada en los puntos anteriores).
- Catálogos de los equipos, dispositivos, antenas y otros.

Revisar los antecedentes necesarios en el [manual de autorizaciones de SUBTEL](http://www.subtel.gob.cl/manual_autorizacion/manual/manual_autorizaciones.pdf), página 53.

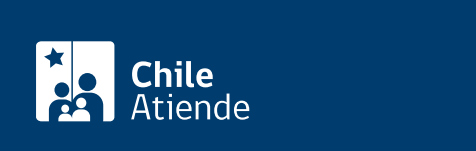

- El trámite para la obtención del permiso no tiene costo.
- Una vez obtenido el permiso, existe un costo anual de acuerdo a lo indicado en el reglamento que fija el procedimiento de cálculo para el cobro de los derechos por utilización del espectro radioeléctrico.

## ¿Qué vigencia tiene?

La vigencia del permiso es de 10 años.

¿Cómo y dónde hago el trámite?

En oficina:

- 1. Reúna los antecedentes mencionados en el campo documentos requeridos.
- 2. Diríjase a la oficina de partes de la Subsecretaría de Telecomunicaciones (SUBTEL), ubicada en [Amunátegui 139, piso 1, Santiago.](https://goo.gl/maps/CF6nW) Horario de atención: de lunes a viernes de 09:00 a 14:00 horas. En regiones, acuda a las [Secretarías Regionales Ministeriales.](http://www.subtel.gob.cl/2013-09-02-15-37-41/2013-09-02-17-14-32)
- 3. Explique el motivo de su visita: permiso de servicios limitados de televisión satelital.
- 4. Entregue los antecedentes requeridos.
- 5. Como resultado del trámite, habrá solicitado el permiso. Se le entregará una copia del formulario y del número de ingreso de su solicitud.

Recibirá respuesta en un plazo de 60 días hábiles y, de ser aprobada su solicitud, obtendrá una resolución exenta que otorga el permiso de servicio limitado de telecomunicaciones.

Revise el [estado del trámite.](http://oraias.subtel.cl/sgr_reclamos/bdc_subtel.pkg_SIGA_inf_metas.prc_inicio)